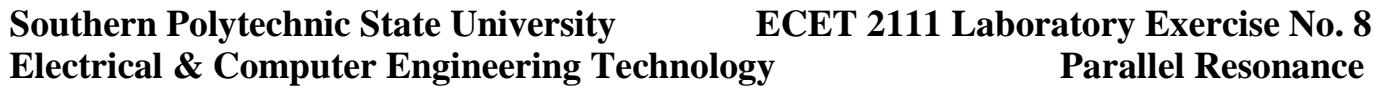

**Name: \_\_\_\_\_\_\_\_\_\_\_\_\_\_\_\_\_\_\_\_\_ Date: \_\_\_\_\_\_\_\_\_\_\_\_\_ Section: \_\_\_\_\_\_\_\_\_\_\_\_\_\_** 

### **Introduction**

In this exercise you will determine the resonant characteristics of a parallel RLC network.

# **Pre-Lab Calculations**

1. Calculate the resonant and cutoff frequencies for the circuit shown in Figure 1, along with the bandwidth and the quality factor.

$$
fp = \underline{\hspace{1cm}} Hz, \qquad \qquad f1 = \underline{\hspace{1cm}} Hz, \qquad \qquad f2 = \underline{\hspace{1cm}} Hz
$$
  
 
$$
BW = \underline{\hspace{1cm}} Hz, \qquad \qquad Q_{\text{ckt}} = \underline{\hspace{1cm}} Hz
$$

2. Simulate the circuit shown in Figure 1 with PSpice using the AC Sweep analysis. Choose a start frequency of 100 Hz and an ending frequency of 100k Hz. Print the plot of  $V_{\text{OUT}}/V_{\text{IN}}$  magnitude (in dB). Also print the plot of the phase voltage of  $V_{OUT}$  by inserting a vphase marker at the point  $V_{\text{OUT}}$  in the circuit.

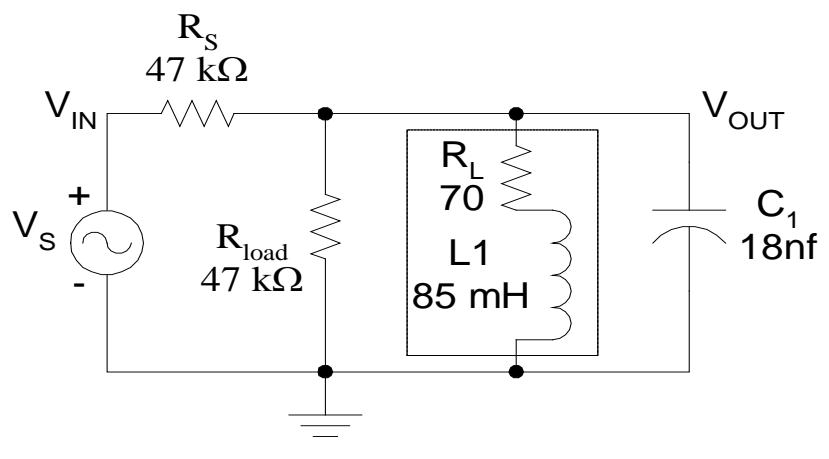

**Figure 1**

# **Procedure**

1. Connect the circuit shown in Figure 1 with the exception of  $R_L$ . Do **NOT** include the resistor  $R_L$ , it is part of the inductor. Set  $V<sub>S</sub>$  to 5 volts peak and be sure to maintain this voltage throughout the experiment.

Experimentally find  $f_P$  by adjusting the frequency until zero degree's phase shift is obtained between the load voltage ( $V_{OUT}$ ) and the source voltage ( $V_{IN}$ ). Record this frequency in the table below.  *What is the importance of zero degree's phase shift at resonance?* 

- 2. Measure the peak load voltage at the resonant frequency. Divide the voltage just found by  $\sqrt{2}$ . Adjust the frequency slightly below  $f<sub>P</sub>$  until you obtain the voltage just calculated. This will be the first half-power frequency  $f_1$ . Record this value the table below.
- 3. Now adjust the frequency slightly above the resonant frequency until you reach the same calculated voltage from step two. This will be the second half-power frequency  $f_2$ . Record this value in the table below.

*What is the importance of dividing by the*  $\sqrt{2}$  *in order to find the voltage at f<sub>1</sub> and f<sub>2</sub>?* 

**Measured Values:**

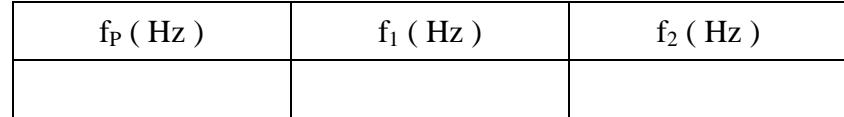

4. Determine the Bandwidth and circuit Q from the measured values in the table above.

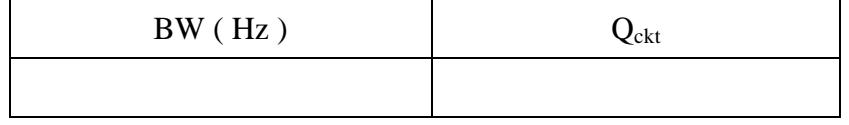

### **Section B**

#### **If the CAT system is unavailable, then skip to Section C.**

5. Using the CAT system take 200 data points starting at 100 Hz and ending at 100 KHz. Use a source voltage of 5 Volts peak. Plot the magnitude vs. frequency and print. *The data file will be used in the Report Guide section. Be sure and save your data file!* 

### **Section C ( do this section only if the CAT system is unavailable at lab time)**

- 5. Measure and record each of the load voltage magnitudes and phase angles specified in the table below.
- 6. Calculate the theoretical load voltage magnitude and phase angle (with respect to the source voltage) for each specified frequency. Record your results in table below. ( $R_{Load} = "Load"$ ) *Using Mathcad for these calculations will help simplify this step*.

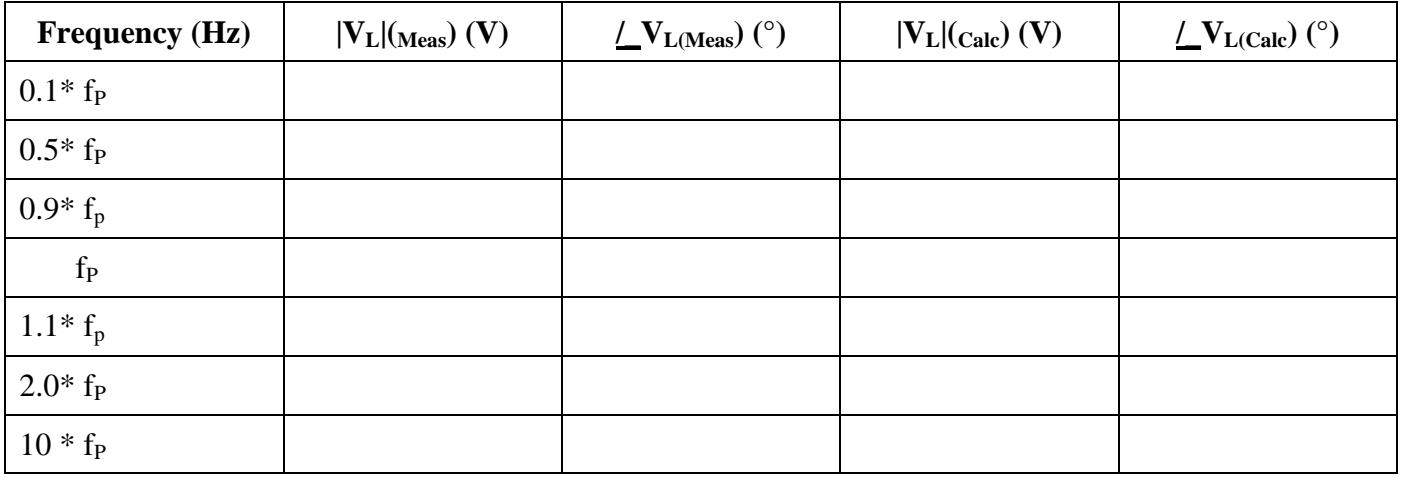

# **Report Guide**

#### *If CAT system was used:*

- 1. Using the CAT system measured data file, plot the magnitude data as a function of frequency. Use a logarithmic scale for the (frequency) x-axis.
- 2. Compare the measured values obtained in procedure steps 1 thru 3 with the theoretical values found in the Pre-Lab section. Explain any differences.
- 3. Compare and contrast the operating characteristics of series and parallel resonant circuits.

#### *If the CAT system was not used:*

- 1. Compare the measured values obtained in procedure steps 1 thru 3 with the theoretical values found in the Pre-Lab section. Explain any differences.
- 2. On a single graph, plot both the measured and theoretical voltage magnitudes found in Section C as a function of frequency. Use a logarithmic scale for the (frequency) x-axis.
- 3. On a second graph, plot both the measured and theoretical voltage angles found in Section C as a function of frequency. Use a logarithmic scale for the (frequency) x-axis.
- 4. Compare the measured voltages with the theoretical voltages. Explain any differences.
- 5. Compare and contrast the operating characteristics of series and parallel resonant circuits.

Crrtqxgf "d{"Moutwexqt+ aaaaaaaaaaaaaaaaaaaaaaaaaaaaaaaaaa'''""Fcy<'aaaaaaaaaaaaaaaaaaaa''  $\ddot{\phantom{0}}$